### **Photoshop 2021 (Version 22.3) (April-2022)**

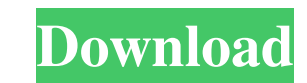

### **Photoshop 2021 (Version 22.3) Crack+ With Full Keygen [Mac/Win]**

\* Check out the Web site for photographers for free downloadable tutorials on the different aspects of photography and image manipulation in Photoshop, as well as links to Photoshop community Web sites with a wide range of tutorials and projects. \* To learn more about Photoshop, check out \_Photoshop CS4 For Dummies\_ by Robin Korth (Wiley). \* Also by Robin Korth: \_Photoshop Elements For Dummies\_ (Wiley).

**Photoshop 2021 (Version 22.3) Crack + Activation Code With Keygen Free**

After upgrading to Photoshop CC, a desktop version of Photoshop available on your computer, you probably have a few questions to answer. How do I do this or that in Elements? How do I edit or create a specific effect in Elements? And why should I get Photoshop Elements if I already have Photoshop? In this Photoshop Elements series, I'll show you how to do everything that Photoshop makes possible in Elements. These tutorials were made for Photoshop Elements version 16. They could also be applied to Photoshop version 12 and earlier. Photoshop Elements 16 provides most of the features of a professional version but with fewer features and a simpler user interface. (Image credit: Adobe) If you have Photoshop Elements, you can learn how to do these things in this simple way: Learn by doing. Get to know the tool and its best features the way real photographers, graphic designers, web designers and other software users do: by trying out things in the program and making sure that you get what you want. Get to know the tool and its best features the way real photographers, graphic designers, web designers and other software users do: by trying out things in the program and making sure that you get what you want. Find the information you need by exploring. Use the program's user guide, Help, or a tutorial to learn about a specific part of Photoshop Elements. Use the program's user guide, Help, or a tutorial to learn about a specific part of Photoshop Elements. Use a tutorial to learn how to do a specific task. Use a tutorial to learn how to do a specific task. Learn from other people's work. Visit the website for the author of Photoshop Elements, Adobe. It provides a gallery of tutorials, discussions and tips on how to use Photoshop Elements. Visit the website for the author of Photoshop Elements, Adobe. It provides a gallery of tutorials, discussions and tips on how to use Photoshop Elements. Make your own. Use the Tips & Tricks tutorial in this eBook to use the professional Photoshop Elements tools to create useful images of your own. Make your own. Use the Tips & Tricks tutorial in this eBook to use the professional Photoshop Elements tools to create useful images of your own. Start from scratch. If you're completely new to Photoshop Elements, it's time to start from scratch. Open the program, choose New, and start a new project. The most important functions of Photoshop a681f4349e

## **Photoshop 2021 (Version 22.3) (Updated 2022)**

The Human Activity Monitor (HAM): cross-validation and comparisons with other monitoring devices. This paper reports cross-validation, and comparisons between the Human Activity Monitor (HAM), and the Actigraph and SenseWear Armbands. Data were collected simultaneously from 37 adults in their natural environments. The Actigraph provided continuous monitoring for 24 hours. The Hams were only worn for 12 hours and segmented into 20-second epochs. The Hams were worn on the dominant arm and on the dominant leg. The SenseWear Armband worn on the non-dominant arm provided continuous data, and was segmented into 1-minute epochs. Cross-validation of the data indicates overall good agreement between the devices.[Various characteristics of the strain of Yersinia pseudotuberculosis of the serotype O:2]. The serotyping of Y. pseudotuberculosis of the serotype O:2 showed that this strain differs from those serotyped as O:3,7,5,4,3,1,0 on the basis of the electrophoretic spectrum and the structure of the chromosomal DNA. The highest homology was demonstrated by analysis of the profile of the polysaccharide and lipopolysaccharide (LPS) structural polymers, the presence of receptors of the O-antigen in the outer membrane, the antigenicity of the O-antigen, the production of negative factors, the immunity properties of the O-antigen of different serotypes of Y. pseudotuberculosis and the production of autoinducers of the O-chain biosynthesis.Q: When does access.log have anonymous\_url information? I don't understand how it works, when does access.log file has something like anonymous\_url information? A: When you are using HTTPS, the "client" (any web browser or other client that gets a request to the server) needs to authenticate itself before the server will respond to the client's request. This authentication is done using the Client SSL Certificates, which are imported into the browser. Access logs and uploads logs is the information saved on which client (browser or whatever) has made a request to your server. It's also the information that will be displayed if you click on the "Who is this?" button on your nginx server; the name that is shown is the anonymous URL. /\* \* Copyright

# **What's New In?**

Algoma District Algoma District (2001 pop.: 7,557) is a district in Northern Ontario, Canada, and the largest aboriginal community outside of the First Nations reservations in northwestern Ontario. The district is administered by Algonquin Nation Council. Algoma District is situated on the eastern shores of Lake Huron on the south shore of the James Bay Highlands, and is bordered by Penetanguishene District in the south, Cochrane District in the east, Cochrane and Algoma Western Regions in the north and Sudbury District in the west. Communities The biggest town in Algoma District is Thunder Bay; several other communities are found in the district. Ahmeek (pop. 2,163) is an Inuit community on the eastern shore of Lake Huron in the northwest corner of the district. Argenta (pop. 1,160) is a mining community, with some recent gold, coal, and iron ore mining activities, located in the central-east part of Algoma District, just across the border with Cochrane District. Chippy Bay (pop. 3,839) is an Inuit community on the western coast of Lake Huron in the east part of the district. Gull Bay (pop. 1,141) is a seasonal Inuit community on the eastern shore of Lake Huron in the south-central part of the district, near the south border of the Quebec portion of Sudbury District. Killiney Beach (pop. 701) is a second Inuit community on the eastern shore of Lake Huron in the south-central part of the district. Kitchegoma (pop. 669) is an Inuit community on the eastern shore of Lake Huron on the north side of Thunder Bay, just east of Algoma District's borders with Cochrane District, on Ontario's border with Manitoba. Murphy's Landing (pop. 2,346) is a mixed-use small community on the eastern shore of Lake Huron in the north-central part of the district, along the northern shore of the town of Thunder Bay. Pelly Bay (pop. 1,098) is a mixed-use, coastal community located on the eastern shore of Lake Huron on the north side of Thunder Bay, on the province of Ontario's border with the province of Manitoba. Saugeen (pop. 1,544) is an Inuit community on

### **System Requirements:**

Minimum: OS: Windows XP / Windows Vista Processor: 2 GHz Pentium 4 or equivalent Memory: 1024 MB RAM Graphics: Microsoft® DirectX® 9.0c compatible Sound: DirectX® 7.1 or newer DirectX: DirectX® 7.0 compatible or newer Network: Broadband Internet connection Recommended: OS: Windows 7 Processor: 2 GHz Intel® Core™ 2 Duo or equivalent Memory: 2 GB RAM Graphics: Microsoft® DirectX® 9.

<https://yibs.yale.edu/system/files/webform/ezenwa-lab-postdoc-2022/application/weylglo882.pdf> [https://drmarcelougarte.com/wp-content/uploads/2022/06/Adobe\\_Photoshop\\_2022\\_Version\\_230.pdf](https://drmarcelougarte.com/wp-content/uploads/2022/06/Adobe_Photoshop_2022_Version_230.pdf) [https://vivegeek.com/wp-content/uploads/2022/06/Photoshop\\_CC\\_2019\\_version\\_20.pdf](https://vivegeek.com/wp-content/uploads/2022/06/Photoshop_CC_2019_version_20.pdf) [https://coolbreezebeverages.com/wp-content/uploads/2022/06/Adobe\\_Photoshop\\_2022\\_\\_Hacked\\_\\_Free\\_Registration\\_Code\\_Free\\_3264bit\\_Latest\\_2022.pdf](https://coolbreezebeverages.com/wp-content/uploads/2022/06/Adobe_Photoshop_2022__Hacked__Free_Registration_Code_Free_3264bit_Latest_2022.pdf) <http://boardingmed.com/?p=18060> <https://www.webkurs.at/blog/index.php?entryid=3187> <https://ayusya.in/adobe-photoshop-2021-version-22-0-0-keygen-generator-with-registration-code-for-windows-2022/> [https://www.nos-artisans-createurs.com/wp-content/uploads/2022/06/Adobe\\_Photoshop\\_2022.pdf](https://www.nos-artisans-createurs.com/wp-content/uploads/2022/06/Adobe_Photoshop_2022.pdf) <https://www.vegaproduce.com/wp-content/uploads/2022/06/grelea.pdf> <https://theangelicconnections.com/photoshop-2022-version-23-0-1-crack-mega-serial-number-full-torrent-latest-2022/> [https://promwad.com/sites/default/files/webform/tasks/photoshop-cc-2014\\_0.pdf](https://promwad.com/sites/default/files/webform/tasks/photoshop-cc-2014_0.pdf) [https://lll.dlxyjf.com/upload/files/2022/06/9igLR25AhMUomrj2Vigz\\_30\\_2ba96bf598eac5ff5925d316ece5e667\\_file.pdf](https://lll.dlxyjf.com/upload/files/2022/06/9igLR25AhMUomrj2Vigz_30_2ba96bf598eac5ff5925d316ece5e667_file.pdf) <https://usalocalads.com/advert/photoshop-cc-2018-with-full-keygen-for-pc/> <https://pes-sa.com/sites/default/files/webform/adobe-photoshop-2021-version-224.pdf> <https://pohar.bolt.hu/advert/adobe-photoshop-2020-version-21-serial-number/> <https://www.careerfirst.lk/sites/default/files/webform/cv/ackeelvy21.pdf> <http://mytown247.com/?p=66805> <https://dawnintheworld.net/photoshop-2021-version-22-4-mem-patch-download-3264bit-latest/> [https://our-study.com/upload/files/2022/06/TsX98x1rCglchSto1QWf\\_30\\_2ba96bf598eac5ff5925d316ece5e667\\_file.pdf](https://our-study.com/upload/files/2022/06/TsX98x1rCglchSto1QWf_30_2ba96bf598eac5ff5925d316ece5e667_file.pdf) [https://ictlife.vn/upload/files/2022/07/9HrUkutaIuLFXcd5XGWd\\_01\\_d47e1a7ed7c1d8ad72c8baeeb5575e84\\_file.pdf](https://ictlife.vn/upload/files/2022/07/9HrUkutaIuLFXcd5XGWd_01_d47e1a7ed7c1d8ad72c8baeeb5575e84_file.pdf)